# **Gerhard Kahl & Florian Libisch STATISTISCHE PHYSIK 1 (VU – 136.020)**

# **6. Tutoriumstermin (13.5.2016)**

#### <span id="page-0-1"></span>**T18. DIATOMARES GAS**

# a). Berechnung von  $Z_k$ ,  $F$ ,  $E$  und  $C_V$

$$
Z_k = \frac{1}{2^N N!} \frac{1}{h^{6N}} \int_{\mathbb{R}^{3N}} d\mathbf{p}_A^N \int_{\mathbb{R}^{3N}} d\mathbf{p}_B^N \int_{V^N} d\mathbf{q}_A^N \int_{V^N} d\mathbf{q}_B^N e^{-\beta \sum_{i=1}^N \frac{\mathbf{p}_{iA}^2}{2m} + \frac{\mathbf{p}_{iB}^2}{2m} + A|\mathbf{q}_{iA} - \mathbf{q}_{iB}|^2} = \tag{1}
$$

$$
= \frac{1}{2^N N!} \frac{1}{h^{6N}} \left(\frac{2m\pi}{\beta}\right)^{\frac{6N}{2}} \int_{V^N} d\mathbf{q}_A^N \int_{V^N} d\mathbf{q}_B^N e^{-\beta A |\mathbf{q}_{iA} - \mathbf{q}_{iB}|^2}
$$
(2)

Der Faktor 2 *<sup>N</sup>* ergibt sich aufgrund der Ununterscheidbarkeit der 2 Atome innerhalb eines Moleküls. Für die räumliche Integration ist es hilfreich Schwerpunkts- und Abstandskoordinaten innerhalb der Moleküle einzuführen (auch im Hinweis angegeben). Wir definieren daher:

$$
\mathbf{r} := \mathbf{q}_A - \mathbf{q}_B \qquad \mathbf{r} \in [-L, L]^3 \quad \mathbf{s} := \frac{\mathbf{q}_A + \mathbf{q}_B}{2} \qquad \mathbf{s} \in [0, L]^3 \tag{3}
$$

Die Jacobideterminante ergibt sich zu 1. Daher können wir das Integral [\(4\)](#page-0-0) wie folgt anschreiben:

$$
Z_k = \frac{1}{2^N N!} \frac{1}{h^{6N}} \left(\frac{2m\pi}{\beta}\right)^{\frac{6N}{2}} \int d\mathbf{s}^N \int d\mathbf{r}^N e^{-\sum_{i=1}^N \beta A |\mathbf{r}_i|^2} = \frac{V^N}{2^N N! h^{6N}} \left(\frac{4m^2 \pi^3}{\beta^3 A}\right)^{\frac{3N}{2}} \tag{4}
$$

Hier wurde benützt, dass für große Volumina das Integral über **r** in guter Näherung zu einem Gaußintegral wird.

$$
E = -\frac{1}{Z_k} \frac{\partial Z_k}{\partial \beta} = -\frac{\partial}{\partial \beta} \ln Z_k = -\frac{\partial}{\partial \beta} (-\ln(\beta^{9N/2}) + \text{Const}) = \frac{9N}{2} \frac{1}{\beta} = \frac{9N}{2} k_B T
$$
(5)

<span id="page-0-0"></span>
$$
C_V = \left(\frac{\partial E}{\partial T}\right)_V = \frac{9N}{2}k_B\tag{6}
$$

#### **b). Interpretation bezüglich des Gleichverteilungssatzes**

In der Rechnung ergeben sich 9 Freiheitsgrade für 1 Molekül. Dies kann auch ohne Rechnung an Formel [\(1\)](#page-0-1) abgelesen werden, da hier 9 Koordinaten quadratisch vorkommen. Hamiltonian [\(1\)](#page-0-1) beschreibt ein Molekül bestehend aus 2 Atomen, die mit einer Feder der Steifigkeit *D* verbunden sind. Die Interpretation der Freiheitsgrade ist am einfachsten im Schwerpunktssystem. Der Hamiltonian in den Schwerpunktskoordinaten lautet:

$$
\mathcal{H} = \frac{\mathbf{p}_s^2}{2M} + \frac{\mathbf{p}_r^2}{2\mu} + A\mathbf{r}^2
$$
\n<sup>(7)</sup>

wobei:  $M = 2m$  und  $\mu = \frac{m \cdot m}{M} = \frac{m}{2}$ . Es ergeben sich also 3 Translationsfreiheitsgrade für die Bewegung des Schwerpunkts. Die Relativbewegung beschreibt einen 3-dim harmonischen Oszillator, der aufgrund des Virialtheorems  $2 \cdot 3 = 6$  Freiheitsgrade liefert.

# ${\bf c}$ ). Berechnung des mittleren quadratischen Abstands  $\langle |{\bf q}_{iA} - {\bf q}_{iB}|^2 \rangle_k$

$$
\langle |\mathbf{q}_{iA} - \mathbf{q}_{iB}|^2 \rangle_k = \frac{1}{Z_k} \frac{1}{2^N N! h^{6N}} \int d\mathbf{p}_A^N d\mathbf{p}_B^N d\mathbf{q}_A^N d\mathbf{q}_B^N |\mathbf{q}_{jA} - \mathbf{q}_{jB}|^2 e^{-\beta \sum_{i=1}^N \frac{\mathbf{p}_{iA}^2}{2m} + \frac{\mathbf{p}_{iB}^2}{2m} + A|\mathbf{q}_{iA} - \mathbf{q}_{iB}|^2} = (8)
$$

$$
= \frac{1}{Z_k} \frac{1}{2^N N! h^{6N}} \int d\mathbf{p}_A^N d\mathbf{p}_B^N d\mathbf{q}_A^N d\mathbf{q}_B^N \left(-\frac{1}{\beta N}\right) \frac{\partial}{\partial A} e^{-\beta \sum_{i=1}^N \frac{\mathbf{p}_{iA}^2}{2m} + \frac{\mathbf{p}_{iB}^2}{2m} + A|\mathbf{q}_{iA} - \mathbf{q}_{iB}|^2} = \tag{9}
$$

$$
= -\frac{1}{\beta N} \frac{\partial \ln(Z_k)}{\partial A} = \frac{3}{2} \frac{k_B T}{A} \tag{10}
$$

Natürlich kann die Summe auch direkt berechnet werden, indem man über alle Koordinaten  $j \neq i$  integriert.

# **T19. IDEALES GAS IM KANONISCHEN UND GROßKANONISCHEN ENSEMBLE**

# **a). kanonisches Betrachtung**

Die kanonische Zustandssumme für ein ideales Gas in einem Behältnis mit Volumen V wird folgendermaßen berechnet:

$$
Z_k = \frac{1}{N!} \frac{1}{h^{3N}} \int \mathrm{d} \mathbf{p}^N \mathrm{d} \mathbf{q}^N e^{-\beta \mathcal{H}}
$$
\n(11)

Da die Hamiltionfunktion unabhängig von  $q$  ist ergibt das Integral über d $q^N$  einfach  $V^N$ . Die Integrale über d $p^N$ wurden schon in anderen Tutorien besprochen. Somit ergibt sich:

$$
Z_k = \frac{V^N}{N!} \left(\frac{2\pi m}{\beta h^2}\right)^{\frac{3N}{2}}\tag{12}
$$

Mithilfe der Sterling Formel ergibt das für  $\ln Z_k$ :

$$
\ln Z_k = N \ln V - N \ln N + N + \frac{3N}{2} \ln \left( \frac{2\pi m}{\beta h^2} \right) - \frac{1}{2} \ln N + const.
$$
 (13)

Um das chemische Potential  $\mu$  zu berechnen wird nun mithilfe von ln  $Z_k$  die freie Energie F berechnet und nach N abgeleitet,

$$
\mu = -\frac{\partial k_B T \ln Z_k}{\partial N} = k_B T \left[ -\ln V + \ln N - \frac{3}{2} \ln \left( \frac{2\pi m}{\beta h^2} \right) + \frac{1}{2N} \right] \tag{14}
$$

#### **b). großkanonische Betrachtung**

Die großkanonische Zustandssumme wird durch Summation über alle N zusammen mit einem Faktor  $z^N = e^{\beta \mu N}$ berechnet

$$
Z_{gk} = \sum_{N=0}^{\infty} e^{\beta \mu N} \frac{V^N}{N!} \left(\frac{2\pi m}{\beta h^2}\right)^{\frac{3N}{2}} = \sum_{N=0}^{\infty} \frac{\left(e^{\beta \mu} V \sqrt{\left(\frac{2\pi m}{\beta h^2}\right)^3}\right)^N}{N!}
$$
(15)

Es ergibt sich somit:

$$
Z_{gk} = e^{e^{\beta \mu} V \sqrt{\left(\frac{2\pi m}{\beta h^2}\right)^3}} \tag{16}
$$

Für den Mittelwert von N erhält man durch Ableiten von ln *Zgk*:

$$
\langle N \rangle = k_B T \frac{\partial}{\partial \mu} \ln Z_{gk} = k_B T \frac{\partial}{\partial \mu} \left( e^{\beta \mu} V \left( \frac{2 \pi m}{\beta h^2} \right)^{3/2} \right) = e^{\beta \mu} V \left( \frac{2 \pi m}{\beta h^2} \right)^{3/2}
$$
(17)

# **c). Kompatibilität der Beschreibungen**

Durch umformen dieser Beziehung nach *µ* ergibt sich die Temperaturabhängigkeit von *µ* im großkanonischen Ensemble.

$$
\beta \mu = \ln \frac{\langle N \rangle}{V} + \ln \frac{1}{\sqrt{\left(\frac{2\pi m}{h^2}\right)^3}} + \frac{3}{2} \ln \beta \tag{18}
$$

Ein Vergleich der beiden chemischen Potentiale zeigt also,

$$
\mu_{gk} = k_B T \left[ \ln \frac{\langle N \rangle}{V} - \frac{3}{2} \ln \frac{2\pi m}{h^2} - \frac{3}{2} \ln k_B T \right]
$$
\n(19)

$$
\mu_k = k_B T \left[ \ln \frac{N}{V} - \frac{3}{2} \ln \frac{2\pi m}{h^2} - \frac{3}{2} \ln k_B T + \frac{1}{2N} \right]
$$
\n(20)

Dass die Äquivalenz zwischen  $\mu_k$  und  $\mu_{gk}$  schon sehr schnell erreicht ist, da  $\frac{1}{N}$  schnell gegen 0 geht.

|                                                |                                               | $E$ Entartung |
|------------------------------------------------|-----------------------------------------------|---------------|
| Grundzustand<br>1. Angeregter<br>2. Angeregter | $5 \hbar \omega$<br>$7\rm{K}$ w<br>$_{9}^{2}$ | 2<br>10       |

<span id="page-2-3"></span>Tabelle I. fermionsiche Zustände

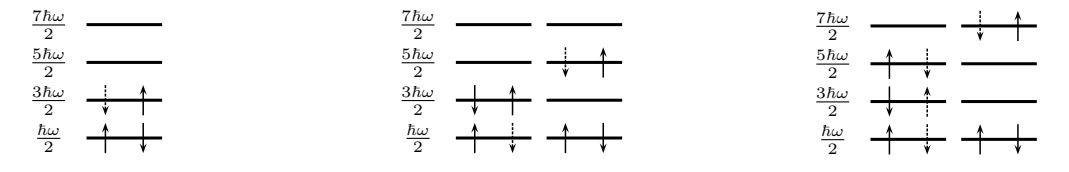

<span id="page-2-1"></span>Abbildung 1. Grundzustand

<span id="page-2-2"></span>Abbildung 2. 1. angeregter Zustand Abbildung 3. 2. angeregter Zustand

## **d). Energieniveaus für Bosonen**

In Abb. [4](#page-3-0) bis [6](#page-3-1) sind Darstellungen der verschiedenen Zustände abgebildet. Der Energiewert und der Grad der Entartung ist in Tabelle [II](#page-2-0) tabelliert.

|                                                |                                                        | $E$ Entartung |
|------------------------------------------------|--------------------------------------------------------|---------------|
| Grundzustand<br>1. Angeregter<br>2. Angeregter | $3\hbar\omega$<br>$5\hslash\omega$<br>$7\hslash\omega$ |               |

<span id="page-2-0"></span>Tabelle II. bosonische Zustände

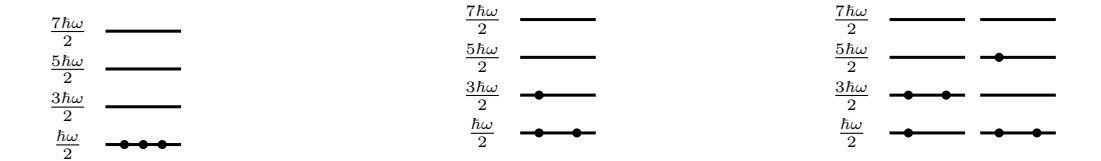

Abbildung 4. Grundzustand Abbildung 5. Erster angeregter Zu-Abbildung 6. Zweiter angeregter Zustand stand

# <span id="page-3-0"></span>**T20. EINDIMENSIONALER QUANTENMECHANISCHER OSZILLATOR**

Da es sich um einen Oszillator ohne Wechselwirkung handelt, können Lösungen als Produkt aus Einteilchen-Lösungen angesetzt werden. Folglich ist die Gesamtenergie eine Summe der Einteilchenenergien. Diese Eigenschaft wird nachfolgend genutzt.

#### <span id="page-3-1"></span>**a). Energieniveaus für Fermionen**

Eine grafische Darstellung der ersten drei Zustände sind in Abb. [1](#page-2-1) bis [3](#page-2-2) einzusehen. Der Energiewert und der Grad der Entartung ist in Tabelle [I](#page-2-3) aufgelistet.

# **b). Klassifikation des Zustandes**

Um zu bestimmen ob ein Zustand der durch einen Dichteoperator gegeben ist rein oder gemischt ist berechnet man das Quadrat des Dichteoperators

$$
\rho^2 = c^2 \sum_{n,j} \frac{1}{n!} \frac{1}{j!} |n\rangle \underbrace{\langle n|j\rangle}_{\delta_{nj}} \langle j| = c^2 \sum_n \left(\frac{1}{n!}\right)^2 |n\rangle\langle n| \neq \rho. \tag{21}
$$

Aus Gleichung [\(23\)](#page-3-2) folgt, dass es sich um einen gemischten Zustand handelt. Ein reiner Zustände hätte folgende Eigenschaft

<span id="page-3-2"></span>
$$
\rho^2 = \rho. \tag{22}
$$

Zur Berechnung der Konstante *c* verwendet man, dass die Spur eines Dichteoperators 1 ergeben muss. Dazu verwendet man die Energieeigenzustände des Harmonischen Oszillators und bildet die Spur von *ρ*

$$
Sp(\rho) = c \sum_{n,j} \frac{1}{n!} \underbrace{\langle j | n \rangle}_{\delta_{jn}} \underbrace{\langle n | j \rangle}_{\delta_{jn}} = c \sum_{n=0}^{\infty} \frac{1}{n!} = 1 \quad \rightarrow \quad c = \frac{1}{e}
$$
 (23)

#### **c). Energieerwartungswert**

Der Energieerwartungswert berechnet sich, mit Hilfe des Hamiltonoperators  $\mathcal{H} = \hbar\omega\left(\hat{n} + \frac{1}{2}\right)$ , zu

$$
\langle E \rangle = \text{Sp}\left(\rho \mathcal{H}\right) = \frac{1}{e} \sum_{n=0}^{\infty} \frac{1}{n!} \langle n | \mathcal{H} | n \rangle = \frac{3\hbar\omega}{2}.
$$
 (24)